# Package 'RRI'

December 19, 2019

<span id="page-0-0"></span>Type Package Title Residual Randomization Inference for Regression Models Version 1.1 Author Panos Toulis Maintainer Panos Toulis <panos.toulis@chicagobooth.edu> Description Testing and inference for regression models using residual randomization methods. The basis of inference is an invariance assumption on the regression errors, e.g., clustered errors, or doubly-clustered errors. License GPL-2 Encoding UTF-8 LazyData true **Imports** Rcpp  $(>= 1.0.1)$ LinkingTo Rcpp, RcppArmadillo RoxygenNote 7.0.2 NeedsCompilation yes Repository CRAN Date/Publication 2019-12-19 06:40:03 UTC R topics documented:

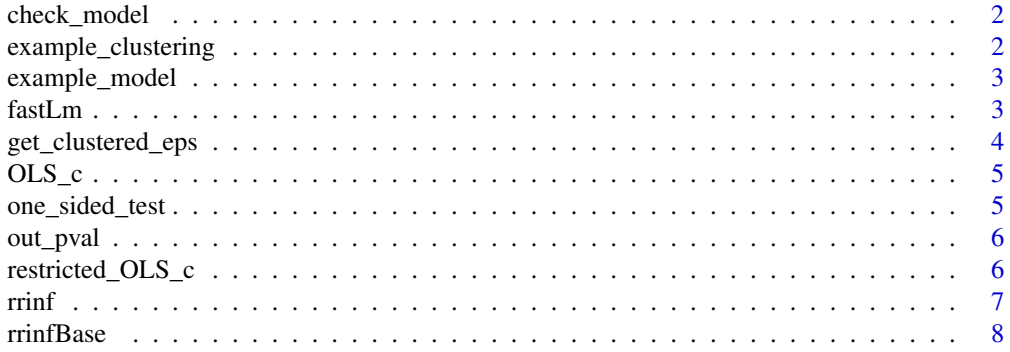

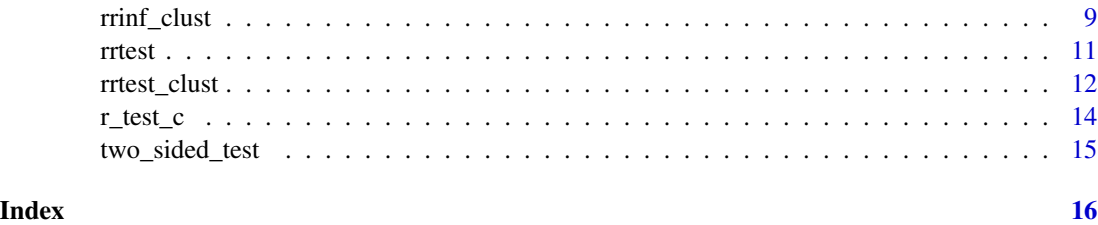

check\_model *Checks whether the input* model *is valid.*

## Description

Checks whether the input model is valid.

## Usage

check\_model(model)

#### Arguments

model A model object. See [example\\_model](#page-2-1) for details.

<span id="page-1-1"></span>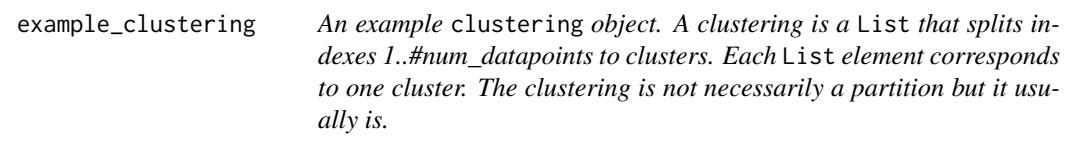

## Description

An example clustering object. A clustering is a List that splits indexes 1..#num\_datapoints to clusters. Each List element corresponds to one cluster. The clustering is not necessarily a partition but it usually is.

#### Usage

example\_clustering()

#### Value

A List for the clustering of indexes 1..#num\_datapoints.

<span id="page-1-0"></span>

<span id="page-2-1"></span><span id="page-2-0"></span>

#### Description

Example regression model and H0.

## Usage

example\_model(n = 100)

### Arguments

n Number of datapoints.

#### Value

List of (y, X, lam, lam0) that corresponds to regression model and null hypothesis:

- $y = n$ -length vector of outcomes
- $X = n \times p$  covariate matrix;
- $\bullet$  lam = p-vector of coefficients
- $lam0 = real number$ .

The null we are testing through this specification is

H0:  $\text{lam}' \text{ beta } = \text{lam}[1] * \text{ beta}[1] + ... + \text{lam}[p] * \text{ beta}[p] = \text{lam0},$ 

where beta are the model parameters in the regression,  $y = X$  beta + e. By default this example sets  $p = 2$ -dim model,  $lam = (0, 1)$  and  $lam0 = 0$ . In this specification, H0: beta[2] = 0.

#### Examples

```
model = example_model()lm(model1$y ~ ~ model$X ~ + ~ 0)
```
<span id="page-2-2"></span>fastLm *Fast least squares*

#### Description

This functions fits the regression  $y \sim X$  using Armadillo solve function.

#### Usage

fastLm(y, X)

### <span id="page-3-0"></span>Arguments

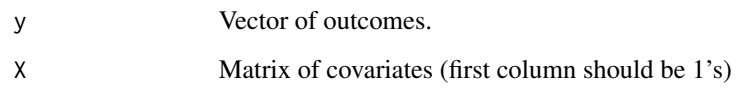

## Value

List of regression output with elements coef, stderr.

<span id="page-3-1"></span>get\_clustered\_eps *Calculate residuals restricted under H0*

## Description

Given regression model and clustering, this function calculates the OLS residuals under the linear null hypothesis, and assigns them to the specified clusters.

## Usage

get\_clustered\_eps(model, clustering)

## Arguments

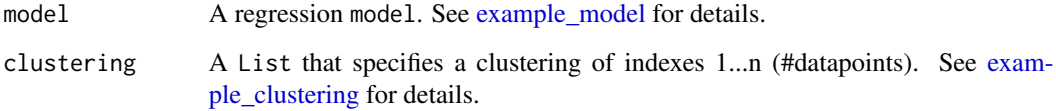

## Value

A List of the restricted residuals clustered according to clustering.

## Examples

```
m =example_model(n=100)
cl = list(1:50, 51:100)er = get_clustered_eps(m, cl)
stopifnot(length(er) == length(cl))
stopifnot(length(er[[1]]) == 50)
```
<span id="page-4-0"></span>

## Description

Fast OLS as in [fastLm](#page-2-2) but returns only the fitted coefficients.

## Usage

 $OLS_{c}(y, X)$ 

## Arguments

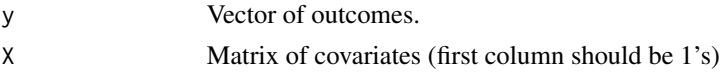

## Value

Vector of coefficients.

<span id="page-4-1"></span>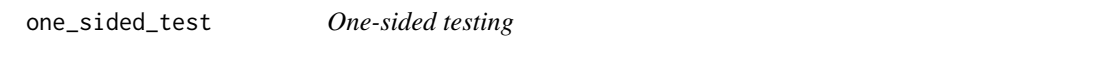

## Description

Decides to reject or not based on observed test statistic value tobs and randomization values tvals.

## Usage

```
one_sided_test(tobs, tvals, alpha, tol = 1e-14)
```
## Arguments

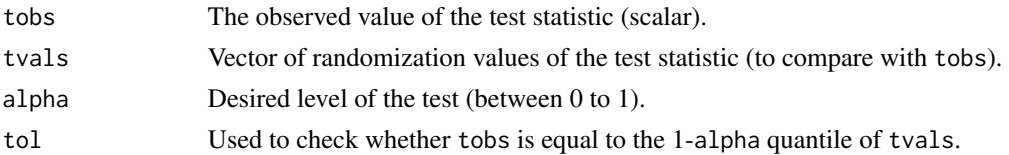

## Details

The test may randomize to achieve the specified level alpha when there are very few randomization values.

## Value

Test decision (binary).

## <span id="page-5-0"></span>See Also

Testing Statistical Hypotheses (Ch. 15, Lehman and Romano, 2006)

out\_pval *Calculates p-value or test decision*

## Description

Depending on ret\_pval this function returns either a p-value for the test or the binary decision.

#### Usage

```
out_pval(rtest_out, ret_pval, alpha)
```
#### Arguments

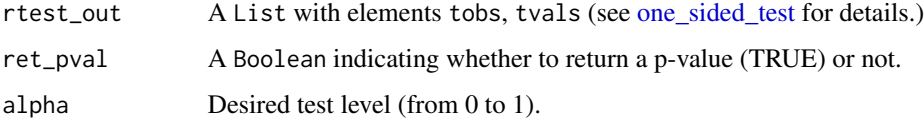

## Details

Returns 1 if the test rejects, 0 otherwise.

### Value

Binary decision if ret\_pval is TRUE, or the p-value otherwise.

restricted\_OLS\_c *Fast least squares with linear constraint*

## Description

This functions fits the regression  $y \sim X$  under a linear constraint on the model parameters. The constraint is  $Q^*$  beta = c where beta are the regression model parameters, and  $Q$ , c are inputs.

#### Usage

```
restricted_OLS_c(y, X, bhat, Q, c)
```
#### <span id="page-6-0"></span>rrinf **7**

## Arguments

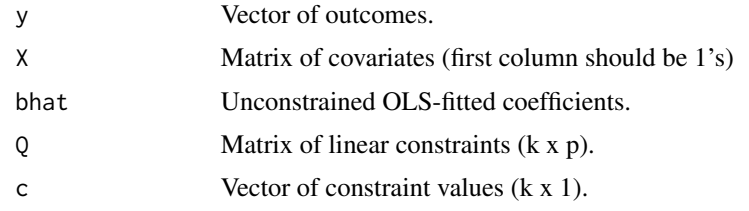

## Value

Vector of fitted OLS coefficients under linear constraint.

## See Also

Advanced Econometrics (Section 1.4, Takeshi Amemiya, 1985)

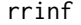

Generic residual randomization confidence intervals

## Description

This function is a wrapper over [rrtest](#page-10-1) and gives confidence intervals for all parameters.

## Usage

```
rrinf(
  y,
  X,
  g_invar,
  cover = 0.95,
  num_R = 999,control = list(num\_se = 6, num\_breaks = 60)\mathcal{L}
```
## Arguments

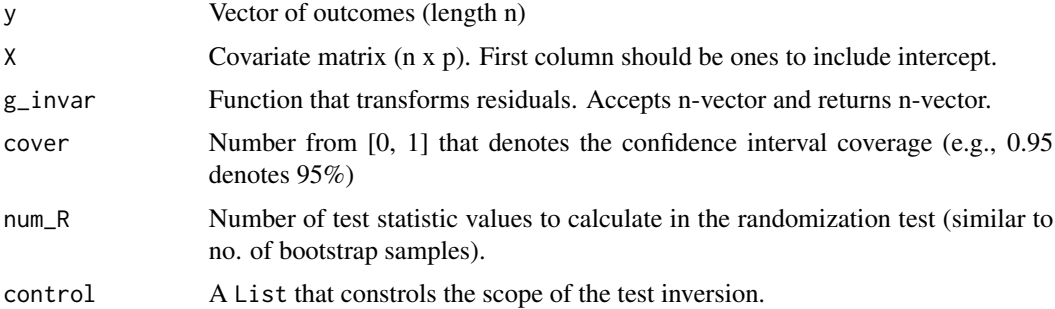

#### <span id="page-7-0"></span>Details

This function has similar funtionality as standard [confint.](#page-0-0) It generates confidence intervals by testing plausible values for each parameter. The plausible values are generated as follows. For some parameter beta\_i we test successively

H0: beta\_i = hat\_beta\_i - num\_se  $*$  se\_i

...up to...

 $H0: beta_i = hat_beta_i + num_s e * se_i$ 

broken in num\_breaks intervals. Here, hat\_beta\_i is the OLS estimate of beta\_i and se\_i is the standard error. We then report the minimum and maximum values in this search space which we cannot reject at level alpha. This forms the desired confidence interval.

## Value

Matrix that includes the confidence interval endpoints, and the interval midpoint estimate.

#### Note

If the confidence interval appears to be a point or is empty, then this means that the nulls we consider are implausible. We can try to improve the search through control.tinv. For example, we can both increase num\_se to increase the width of search, and increase num\_breaks to make the search space finer.

### See Also

Life after bootstrap: residual randomization inference in regression models (Toulis, 2019)

<https://www.ptoulis.com/residual-randomization>

### Examples

```
set.seed(123)
X = \text{cbind}(\text{rep}(1, 100), \text{runif}(100))beta = c(-1, 1)y = X % * % beta + rnorm(100)g_invar = function(e) sample(e) # Assume exchangeable errors.
M = rrinf(y, X, g_invar, control=list(num_se=4, num_breaks=20))
M # Intervals cover true values
```
rrinfBase *Generic residual randomization inference This function provides the basis for all other rrinf\* functions.*

#### **Description**

Generic residual randomization inference This function provides the basis for all other rrinf\* functions.

## <span id="page-8-0"></span>rrinf\_clust 9

#### Usage

rrinfBase(y, X, g\_or\_clust, cover, num\_R, control.tinv)

#### Arguments

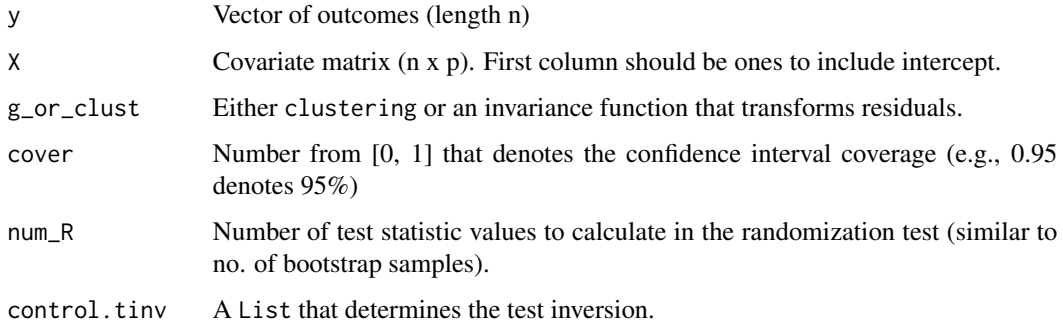

#### Details

This function has similar funtionality as standard [confint.](#page-0-0) It does so by testing plausible values for each parameter. The plausible values can be controlled as follows. For some parameter beta\_i we will test successively

 $H0: beta_i = hat_beta_i - num_s e * se_i$ 

...up to...

H0: beta\_ $i = hat_beta_i + num_s e * se_i$ 

broken in num\_breaks intervals. Here, hat\_beta\_i is the OLS estimate of beta\_i and se\_i is the standard error.

The g<sub>or</sub>-clust object should either be (i) a g-invariance function  $R^h$ n ->  $R^h$ ; or (ii) a list(type, cl) where type=c("perm", "sign", "double") and cl=clustering (see [example\\_clustering](#page-1-1) for details).

<https://www.ptoulis.com/residual-randomization>

### Value

Matrix that includes the confidence interval endpoints, and the interval midpoint estimate.

rrinf\_clust *Residual randomization inference based on cluster invariances*

## Description

This function is a wrapper over [rrtest\\_clust](#page-11-1) and gives confidence intervals for all parameters assuming a particular cluster invariance on the errors.

## Usage

```
rrinf_clust(
  y,
  X,
  type,
  clustering = NULL,
  cover = 0.95,
 num_R = 999,control = list(num\_se = 6, num\_breaks = 60))
```
## Arguments

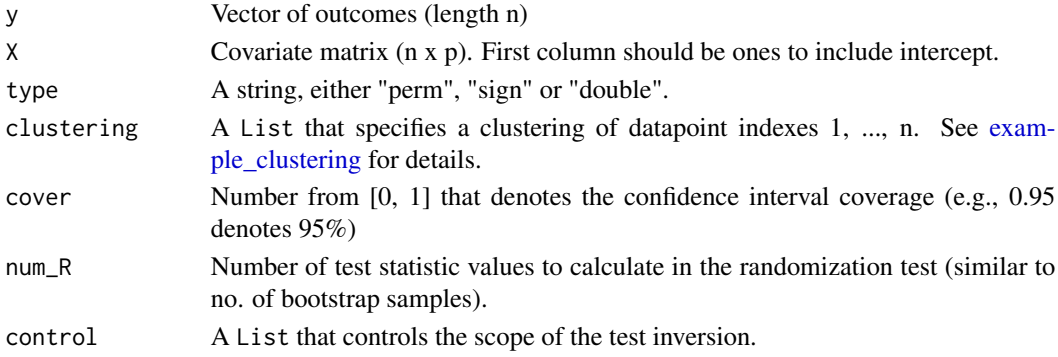

## Details

This function has similar funtionality as standard [confint.](#page-0-0) It generates confidence intervals by testing plausible values for each parameter. The plausible values are generated as follows. For some parameter beta\_i we test successively

H0: beta\_ $i = hat_beta_i - num_s e * se_i$ 

...up to...

 $H0: beta_i = hat_beta_i + num_s e * se_i$ 

broken in num\_breaks intervals. Here, hat\_beta\_i is the OLS estimate of beta\_i and se\_i is the standard error. We then report the minimum and maximum values in this search space which we cannot reject at level alpha. This forms the desired confidence interval.

#### Value

Matrix that includes the OLS estimate, and confidence interval endpoints.

#### Note

If the confidence interval appears to be a point or is empty, then this means that the nulls we consider are implausible. We can try to improve the search through control.tinv. For example, we can both increase num\_se to increase the width of search, and increase num\_breaks to make the search space finer.

See [rrtest\\_clust](#page-11-1) for a description of type and clustering.

<span id="page-9-0"></span>

#### <span id="page-10-0"></span>rrtest 11

### See Also

Life after bootstrap: residual randomization inference in regression models (Toulis, 2019)

<https://www.ptoulis.com/residual-randomization>

## Examples

```
# Heterogeneous example
set.seed(123)
n = 200X = \text{cbind}(\text{rep}(1, n), 1:n/n)beta = c(-1, 0.2)ind = c(rep(\theta, \theta.9*n), rep(1, .1*n)) # cluster indicator
y = X %*% beta + rnorm(n, sd= (1-ind) * 0.1 + ind * 5) # heteroskedastic
confint(lm(y \sim X + 0)) # normal OLS CI is imprecise
cl = list(which(ind==0), which(ind==1)) # define the clustering
```
rrinf\_clust(y, X, "perm", cl) # improved CI through clustered errors

<span id="page-10-1"></span>

rrtest *Generic residual randomization test*

#### Description

This function tests the specified linear hypothesis in model assuming the errors are distributionally invariant with respect to stochastic function g\_invar.

#### Usage

 $rftest(model, g_invar, num_R = 999, alpha = 0.05, val_type = "decision")$ 

#### Arguments

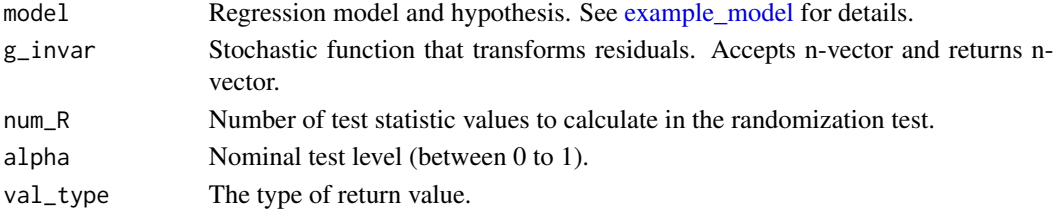

#### Details

For the regression  $y = X^*$  beta + e, this function is testing the following linear null hypothesis:

H0:  $\text{lam}' \text{ beta } = \text{lam}[1] * \text{ beta}[1] + ... + \text{lam}[p] * \text{ beta}[p] = \text{lam0},$ 

where y, X, lam, lam0 are specified in model. The assumption is that the errors, e, have some form of cluster invariance. Specifically:

 $(e_1, e_2, ..., e_n) \sim g_invar(e_1, e_2, ..., e_n),$ 

where ~ denotes equality in distribution, and g\_invar is the supplied invariance function.

### <span id="page-11-0"></span>Value

If val\_type = "decision" (default) we get the test binary decision (1=REJECT H0).

If  $val_type = "pval" we get the test p-value.$ 

If val\_type = "full" we get the full test output, i.e., a List with elements tobs, tvals, the observed and randomization values of the test statistic, respectively.

### Note

There is no guarantee that an arbitrary g\_invar will produce valid tests. The [rrtest\\_clust](#page-11-1) function has such guarantees under mild assumptions.

## See Also

Life after bootstrap: residual randomization inference in regression models (Toulis, 2019)

<https://www.ptoulis.com/residual-randomization>

## Examples

```
model = example_model(n = 100) # test H0: beta2 = 0 (here, H0 is true)
g_invar = function(e) sample(e) # Assume errors are exchangeable.
rrtest(model, g_invar) # same as rrtest_clust(model, "perm")
```
<span id="page-11-1"></span>rrtest\_clust *Residual randomization test under cluster invariances*

## Description

This function tests the specified linear hypothesis in model assuming that the errors have some form of cluster invariance determined by type within the clusters determined by clustering.

#### Usage

```
rrtest_clust(
 model,
  type,
 clustering = NULL,
 num_R = 999,
 alpha = 0.05,
  val_type = "decision"
)
```
## <span id="page-12-0"></span>rrtest\_clust 13

#### Arguments

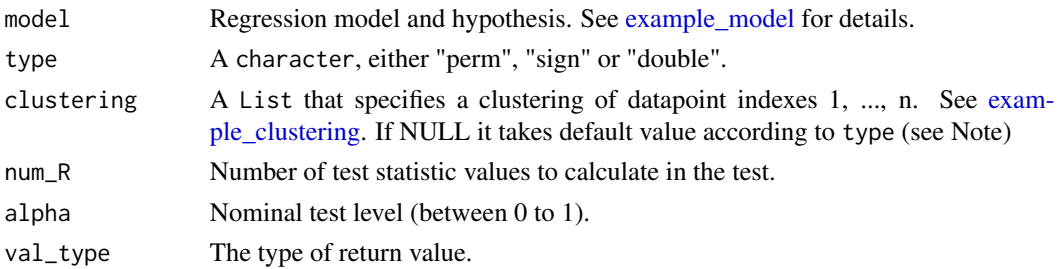

## Details

For the regression  $y = X^*$  beta + e, this function is testing the following linear null hypothesis:

H0:  $\text{lam}' \text{ beta } = \text{lam}[1] * \text{ beta}[1] + ... + \text{lam}[p] * \text{ beta}[p] = \text{lam0},$ 

where y, X, lam, lam0 are specified in model. The assumption is that the errors, e, have some form of cluster invariance. Specifically:

• If type = "perm" then the errors are assumed exchangeable within the specified clusters:  $(e_1, e_2, ..., e_n)$  ~ cluster\_perm $(e_1, e_2, ..., e_n)$ ,

where  $\sim$  denotes equality in distribution, and cluster\_perm is any random permutation within the clusters defined by clustering. Internally, the test repeatedly calculates a test statistic by randomly permuting the residuals within clusters.

• If type = "sign" then the errors are assumed sign-symmetric within the specified clusters:  $(e_1, e_2, ..., e_n)$  ~ cluster\_signs $(e_1, e_2, ..., e_n)$ ,

where cluster\_signs is a random signs flip of residuals on the cluster level. Internally, the test repeatedly calculates a test statistic by randomly flipping the signs of cluster residuals.

• If type = "double" then the errors are assumed both exchangeable and sign symmetric within the specified clusters:

 $(e_1, e_2, ..., e_n)$  ~ cluster\_signs(cluster\_perm $(e_1, e_2, ..., e_n)$ ),

Internally, the test repeatedly calculates a test statistic by permuting and randomly flipping the signs of residuals on the cluster level.

## Value

If val\_type = "decision" (default) we get the test binary decision  $(1=REJECT H0)$ .

If  $val_type = "pval"$  we get the test p-value.

If val\_type = "full" we get the full test output, i.e., a List with elements tobs, tvals, the observed and randomization values of the test statistic, respectively.

#### Note

If clustering is NULL then it will be assigned a default value:

- list(1:n)if type = "perm", where n is the number of datapoints;
- as.list(1:n) if type = "sign" or "double".

As in bootstrap num\_R is usually between 1000-5000.

## <span id="page-13-0"></span>See Also

Life after bootstrap: residual randomization inference in regression models (Toulis, 2019)

<https://www.ptoulis.com/residual-randomization>

## Examples

```
# 1. Validity example
set.seed(123)
n = 50X = \text{cbind}(\text{rep}(1, n), 1:n/n)beta = c(0, 0)rej = replicate(200, {
  y = X % *% beta + rt(n, df=5)
 model = list(y=y, X=X, lam=c(0, 1), lam0=0) # H0: beta2 = 0
  rrtest_clust(model, "perm")
})
mean(rej) # Should be \sim 5% since H0 is true.
# 2. Heteroskedastic example
set.seed(123)
n = 200X = \text{cbind}(\text{rep}(1, n), 1:n/n)beta = c(-1, 0.2)ind = c(rep(\theta, \theta.9*n), rep(1, .1*n)) # cluster indicator
y = X %*% beta + rnorm(n, sd= (1-ind) * 0.1 + ind * 5) # heteroskedastic
confint(lm(y \sim X + \emptyset)) # normal OLS does not reject H0: beta2 = 0
cl = list(which(ind==0), which(ind==1))model = list(y=y, X=X, lam=c(0, 1), lam0=0)rrtest_clust(model, "sign") # errors are sign symmetric regardless of cluster.
# Cluster sign test does not reject because of noise.
rrtest_clust(model, "perm", cl) # errors are exchangeable within clusters
# Cluster permutation test rejects because inference is sharper.
```
r\_test\_c *Residual randomization test*

#### Description

Implements the residual randomization test. The hypothesis tested is

#### Usage

r\_test\_c(y, X, lam, lam0, cluster\_eps\_r, use\_perm, use\_sign, num\_R)

## <span id="page-14-0"></span>two\_sided\_test 15

### Arguments

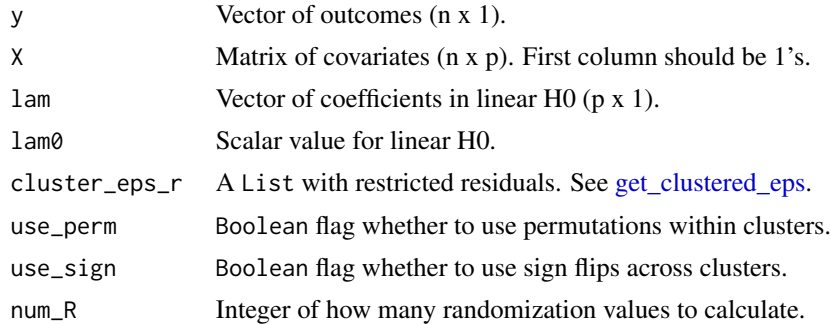

## Details

H0:  $\text{lam}' \text{ beta } = \text{lam}[1] * \text{ beta}[1] + ... + \text{lam}[p] * \text{ beta}[p] = \text{lam0}.$ 

## Value

A List with the observed test statistic value (tobs), and the randomization values (tvals)

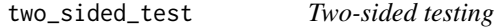

## Description

Decides to reject or not based on observed test statistic value tobs and randomization values tvals. The test may randomize to achieve the specified level alpha when there are very few randomization values.

## Usage

```
two_sided_test(tobs, tvals, alpha)
```
## Arguments

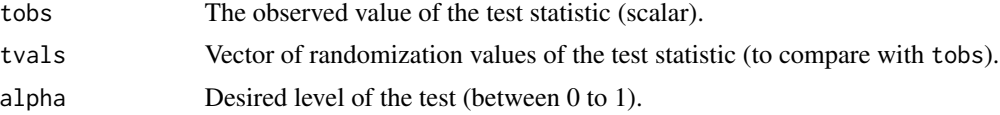

## Value

Test decision (binary).

## See Also

Testing Statistical Hypotheses (Ch. 15, Lehman and Romano, 2006)

# <span id="page-15-0"></span>Index

check\_model, [2](#page-1-0) confint, *[8](#page-7-0)[–10](#page-9-0)*

example\_clustering, [2,](#page-1-0) *[4](#page-3-0)*, *[9,](#page-8-0) [10](#page-9-0)*, *[13](#page-12-0)* example\_model, *[2](#page-1-0)*, [3,](#page-2-0) *[4](#page-3-0)*, *[11](#page-10-0)*, *[13](#page-12-0)*

fastLm, [3,](#page-2-0) *[5](#page-4-0)*

get\_clustered\_eps, [4,](#page-3-0) *[15](#page-14-0)*

 $OLS_c, 5$  $OLS_c, 5$ one\_sided\_test, [5,](#page-4-0) *[6](#page-5-0)* out\_pval, [6](#page-5-0)

r\_test\_c, [14](#page-13-0) restricted\_OLS\_c, [6](#page-5-0) rrinf, [7](#page-6-0) rrinf\_clust, [9](#page-8-0) rrinfBase, [8](#page-7-0) rrtest, *[7](#page-6-0)*, [11](#page-10-0) rrtest\_clust, *[9,](#page-8-0) [10](#page-9-0)*, *[12](#page-11-0)*, [12](#page-11-0)

two\_sided\_test, [15](#page-14-0)